## **Der Erwerb dieser Vermögensanlage ist mit erheblichen Risiken verbunden und kann zum vollständigen Verlust des eingesetzten Vermögens führen.**

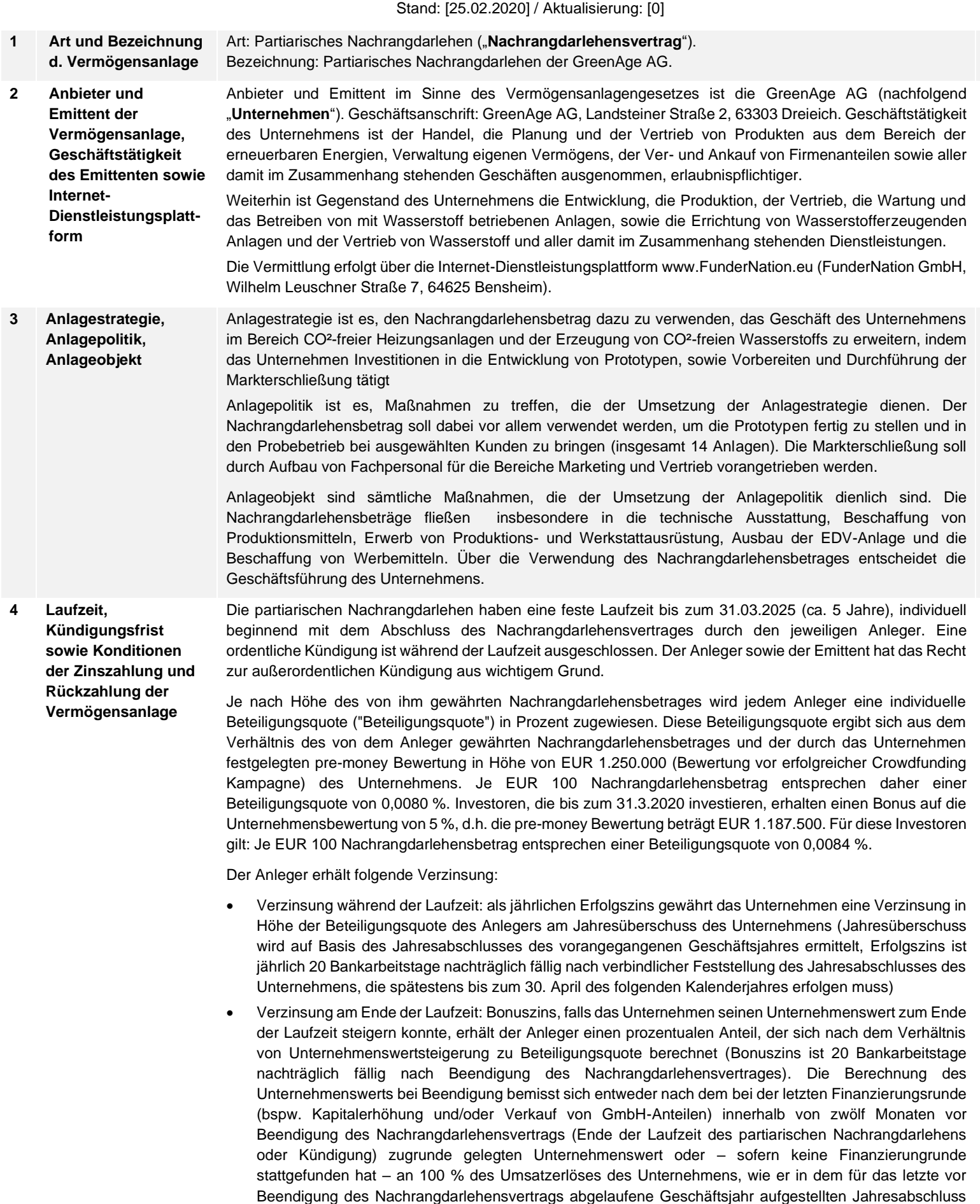

ausgewiesen ist.

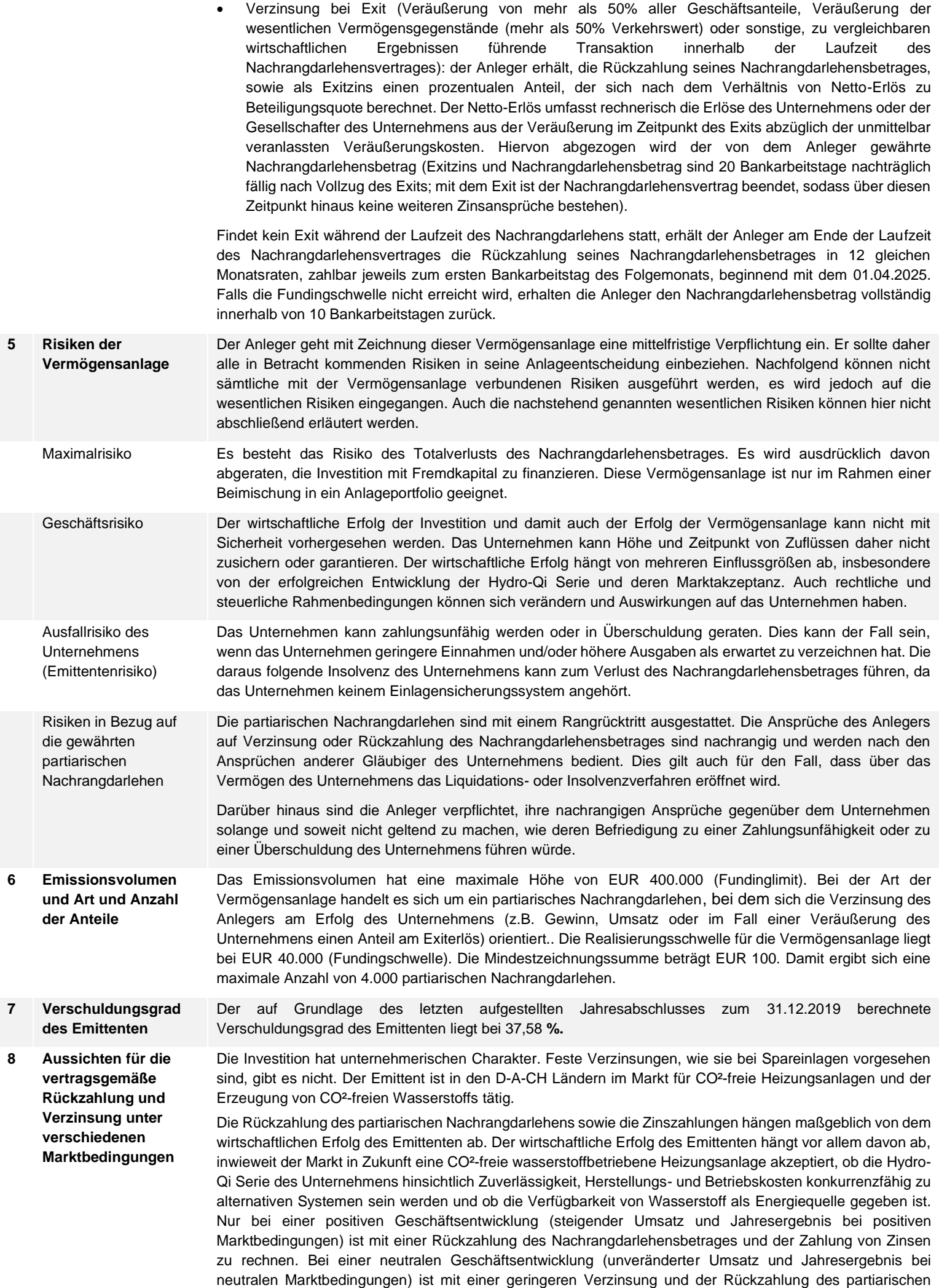

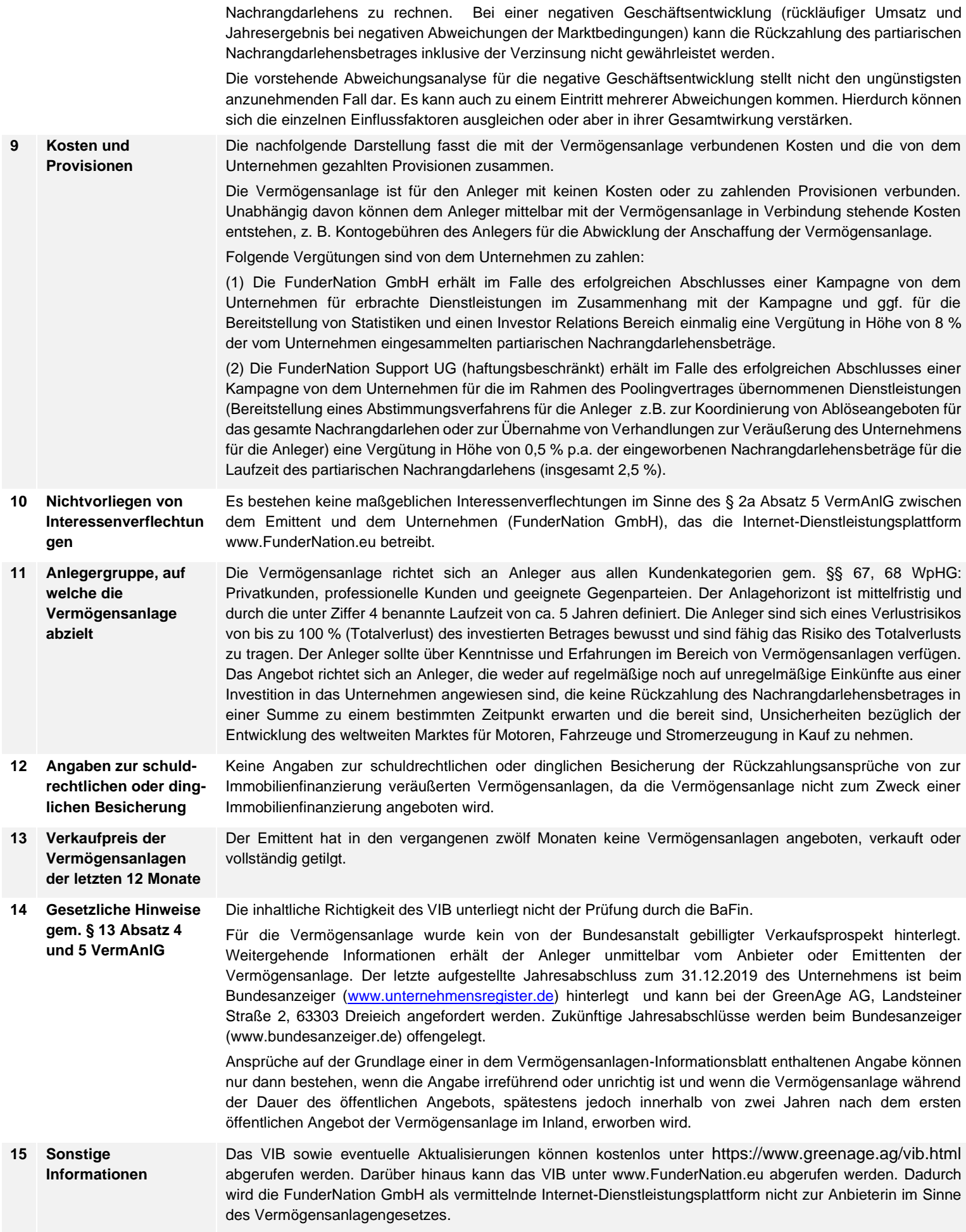

Die Kenntnisnahme des Warnhinweises nach § 13 Absatz 4 VermAnlG wird vor Vertragsschluss gem. § 15 Abs. 4 VermAnlG in einer der Unterschriftsleistung nach § 15 Absatz 3 VermAnlG gleichwertigen Art und Weise online bestätigt und bedarf daher keiner weiteren Unterzeichnung. Das VIB wird elektronisch bestätigt und übermittelt.